## L'ASSOCIATION DES CONSOMMATEURS PUBLIE:

LES GUIDES PRATIQUES DU CONSOMMATEUR Trols collections: Consommation & Vie pratique Santé & Blen-être Drolts & Finances

**TEST ACHATS** Votre mensuel d'Informations generales

**TEST SANTÉ** Votre bimestriel d'informations sur la sante et le blen-etre

**TEST CONNECT** Votre bimestriel d'informations sur le monde digital

**BUDGET & DROITS** Votre bimestriel d'informations financières et juridiques

**TEST ACHATS INVEST** Votre hebdomadaire d'actualités financières

**TFST ACHATS INVEST** Votre mensuel pour mieux comprendre l'univers des placements

Texte: Dirkjan van Ittersum Coordination éditoriale : Louis Darms Mise en page: Jonathan Cereghetti

© 2017 - Consumentenbond, Den Haag © 2019 - Association des Consommateurs Test Achats SC Rue de Hollande 13 - 1060 Bruxelles N° d'entreprise: BE 0425.989.356 Banque BNP Paribas Fortis: BE11210088483048 Internet: www.testachats.be

Imprimé par Orymu Artes Gráficas, S.A. C/Marcelino Camacho, 1-3 P.I. La Estación 28320 Pinto (Madrid) Espagne

ISBN 978-2-930692-72-2

## **SOMMAIRE**

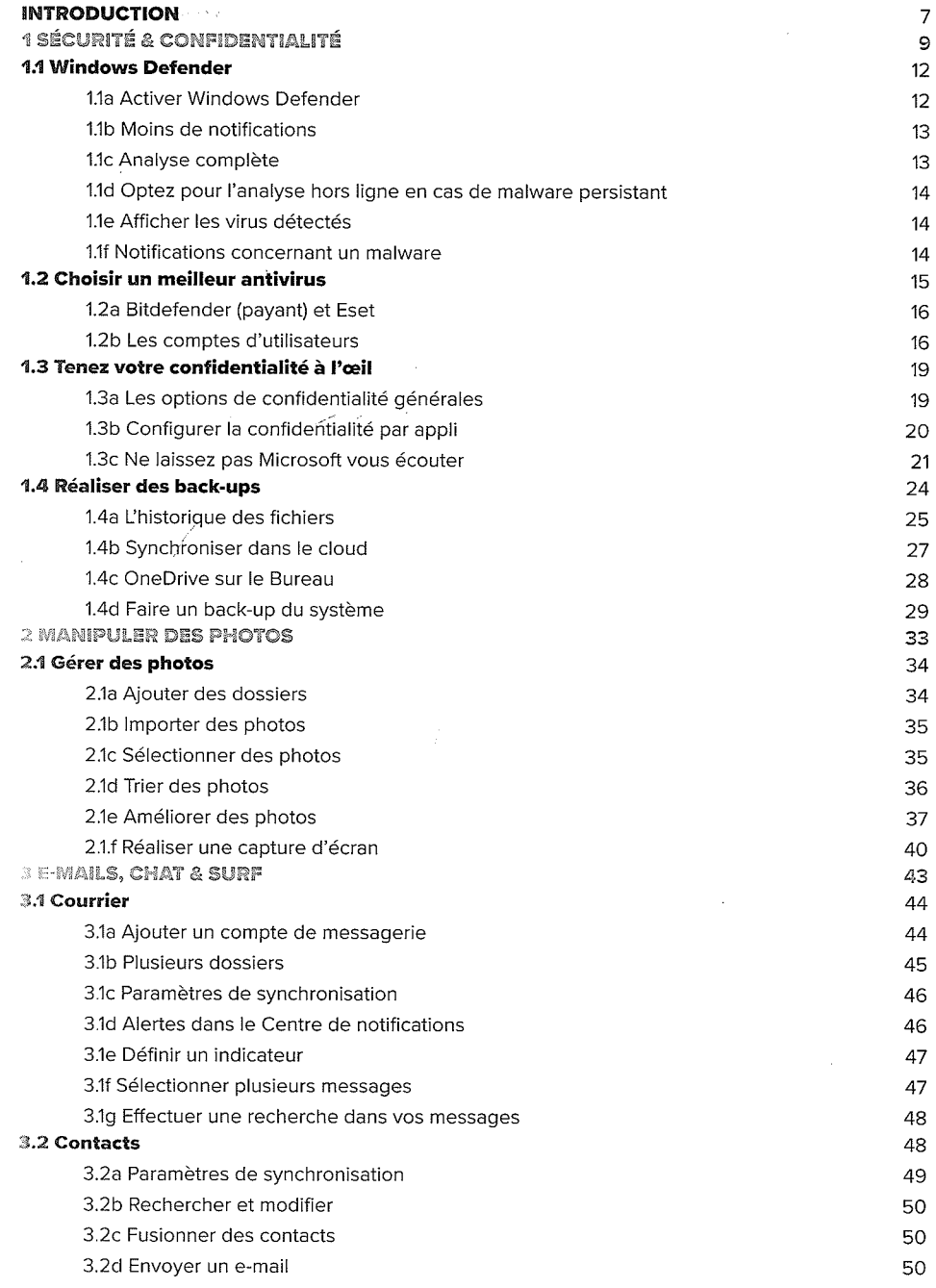

 $\omega = \omega^2$ 

 $\bar{m}$ 

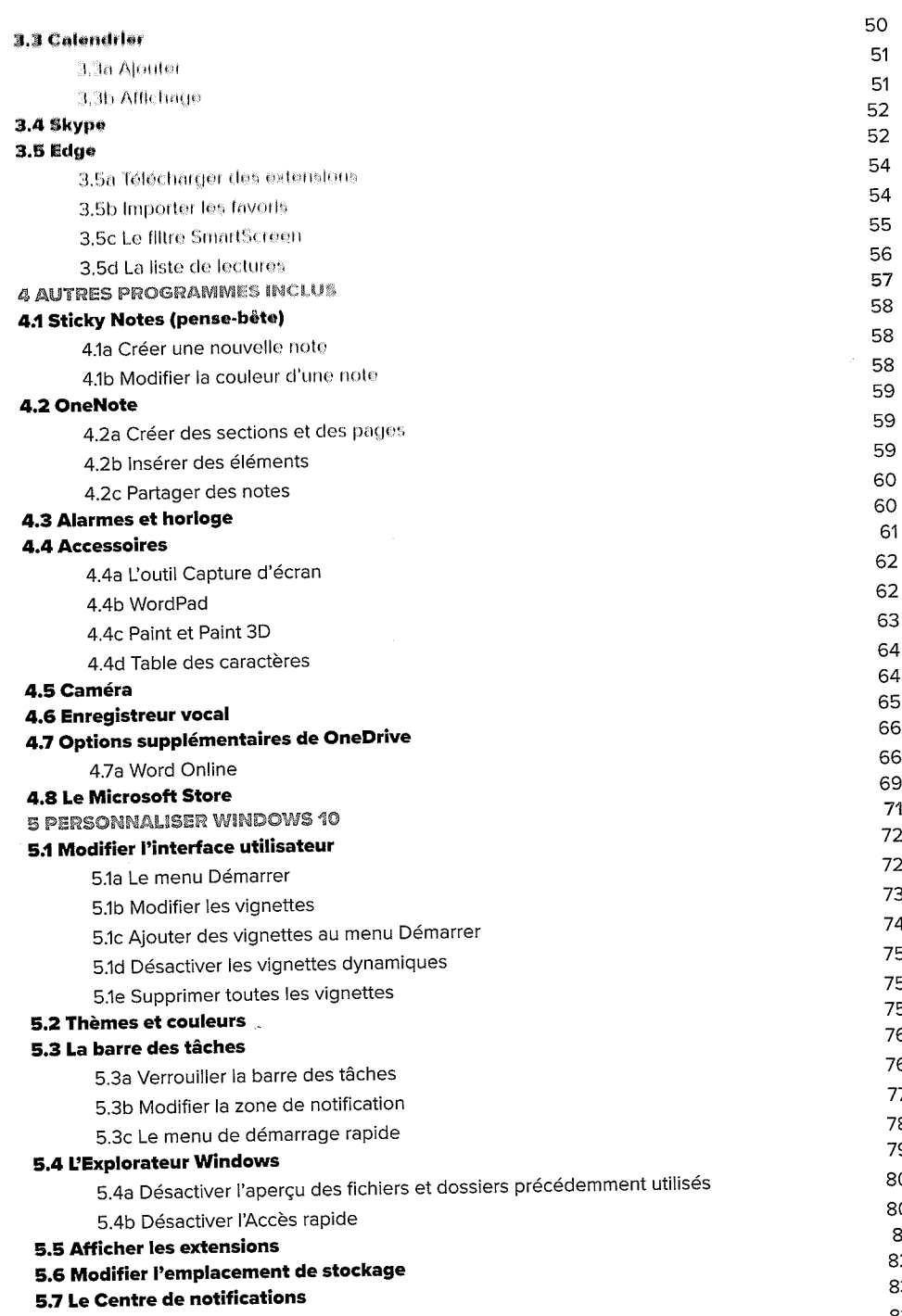

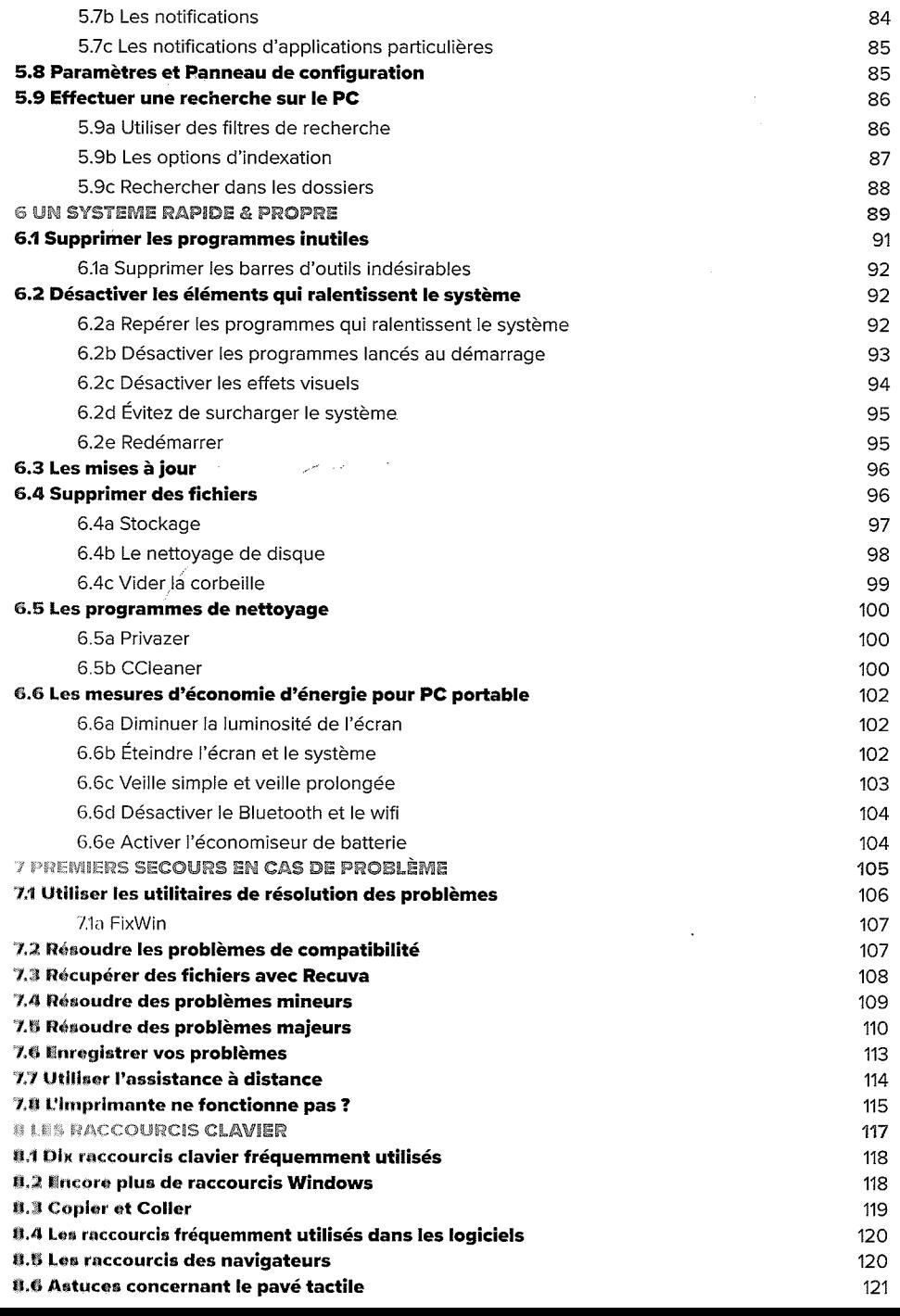

 $\bar{A}$ 

58<br>58<br>59

59<br>59<br>60<br>60<br>61

 $\begin{array}{c} 62 \\ 62 \end{array}$ 

 $\sim$ 

 $\sim$   $\omega$  .

 $\langle \omega_{\theta} \rangle = \langle \omega \rangle$ 

 $\mathbb{Z}^2$ 

 $\epsilon$